**Liwi Crack Free Download Latest**

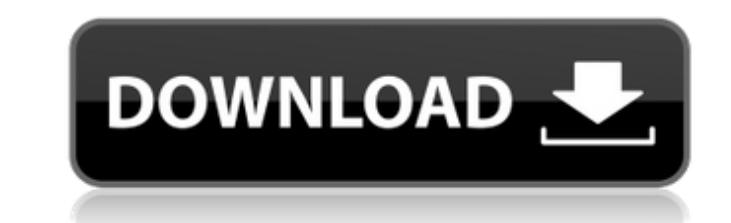

#### **Liwi Crack X64**

Liwi Torrent Download makes it easy to share all your files between your Android smartphone and your Windows PC. Liwi brings your Android phone and Windows/Mac into one convenient place for sharing files in a cloud. Easily your latest file download history . Sync files between cloud or local storage . Search for files with the built-in search tool. Drag and drop files in Windows Explorer. Backup files to the cloud (Dropbox, Google Drive and created by a group of friendly software developers focused on studying and improving the Windows operating system. Every day we receive lots of questions about your computer. This page provides quick answers to the most fr is very frequently asked - How to remove duplicates from your computer? Is it really possible to find duplicates on Windows? The answer to this question is yes, it is completely possible on Windows operating system, where on Windows, we have something for you - the Duplicate Files and Folders Removal Tool, which is designed especially for this purpose. If you are thinking about the price of such a tool, you need not be concerned. We offer t press the Get Rid button. Do not leave the program running as there is some other important work to do after this simple operation. Steps to Get Rid of Duplicates: 1. Type the name of the original file or folder in the sea the delete button. 5. Double-click "folder icon" to open the drive or folder. 6. Press the Shift key to select all the other files

## **Liwi Crack + Activation Key [Mac/Win] [Latest] 2022**

Relieve stress, focus, and save time with these handy, cross-platform tools, Discover powerful tools, Discover powerful tools like Copy, Share, Scan, and Play, KEY FEATURES: • Transfer files and quickly transfer photos, vi your computer and vice versa • Shortcuts to files, folders, and contacts DISCLAIMER: The information on this page is for information purposes only and is not intended as a substitute for advice from your own physician or o catchy little utility that helps keep your Windows PC secure by blocking those pesky pop-up ads. Yet more ads are continuously being created to pad the pockets of online marketers, and so we need to be able to find a way t impressive filters that were designed to keep the ads from cluttering our media players and websites. Now a short while later, our friendly Dr. Web folks have just announced the availability of AdBlock Plus Pro v1.8.2. The and enhancements as well as a brand new user interface that adds more features and visual appeal to the PC security software. One of the biggest improvements is that with this update, AdBlock Plus Pro's user interface is n there are two notable changes worth mentioning, both of which come to your AdBlock Plus Pro's user interface. The first thing that you will notice in the updated user interface is the new thumbnail view for your extension features the extension manager at the bottom of the screen, and a nice crisp thumbnail view of each of your extensions. You also have the option to turn on a new feature called, 'Add to white list' ( aa67ecbc25

## **Liwi Crack Registration Code (2022)**

Transfer files between your Android device and your PC or Mac. Liwi consists of two main parts, Liwi Apps for File Sharing and Liwi Central. Liwi Apps for File Sharing: Provides intuitive and easy-to-use tool for file tran install Liwi: We have covered in the official site how to download, install and use the Liwi Apk for Android. Feature's & reason to download: Key Features of Liwi: -Transfer files from your computer to your phone -With Lil own password -No need to share contacts -No need to login or login or login or login with facebook, google etc How to use Liwi: Let's start by downloading and installing the Liwi app for your device. 2. Open the Liwi main network. 4. Tap on the green arrow to select the device you want to send the files. 5. Now tap on the folder icon at the top right to see the files you are currently transferring. 6. You can find files you have sent in you remove Liwi: After finished, tap on the green arrow at the top right to remove it. Links: Liwi Free Download: Liwi App Download for PC: Download LG Sbt's 2 Apps for PC: Hope you have fun using this App

#### **What's New In Liwi?**

Liwi is a free app that allows you to quickly share files between Android and PC and Mac. It offers a simple and intuitive user interface for file transfers. \*\*\*\* COOL DOWN FOR FREE! \*\*\*\*\* COOL DOWN FOR FREE! \*\*\*\*\* COOL D a chat to view more chats details) 3. fix some bugs Some of the files can not be shared with PC, we will try our best to resolve it. If you have any problem with this version, please feel free to contact us. We never force now to view more file info) New way to view chats (tap a chat to view more chats details) fix some bugs Some of the files can not be shared with PC, we will try our best to resolve it. If you have any problem with this ver New: 1. new way to view files (tapping on files now to view more file info) 2. new way to view more file info) 2. new way to view chats (tap a chat to view more chats details) 3. fix some bugs Some of the files can not be using our app. \*\*\*\*\* COOL DOWN FOR FREE! \*\*\*\*\* Get Liwi for free & enjoy it for 1 month and change your

# **System Requirements For Liwi:**

Windows 7, Windows 8.1 or Windows 10 (64-bit) 2GB of RAM Graphics: NVIDIA GeForce GTX 660 2GB/AMD Radeon HD 7970 2GB/AMD Radeon HD 7970 2GB/AMD Radeon R9 270 2GB DirectX: 11.0 Sound: Copyright © 2015 Total War. All Rights

[http://yotop.ru/wp-content/uploads/2022/07/HitRecorder\\_\\_Incl\\_Product\\_Key\\_Free\\_Download\\_2022.pdf](http://yotop.ru/wp-content/uploads/2022/07/HitRecorder__Incl_Product_Key_Free_Download_2022.pdf) <https://marketstory360.com/cuchoast/2022/07/Clyton.pdf> [https://www.kisugarshop.com/wp-content/uploads/2022/07/Dancers\\_Windows\\_7\\_Theme\\_\\_Crack\\_\\_\\_With\\_Serial\\_Key\\_Free\\_Download.pdf](https://www.kisugarshop.com/wp-content/uploads/2022/07/Dancers_Windows_7_Theme__Crack___With_Serial_Key_Free_Download.pdf) <https://coleccionohistorias.com/2022/07/11/netbscanner-for-windows-april-2022/> <https://besttoolguide.com/2022/07/11/foo-vis-projectm-crack-download-2022/> [https://spiruproject.site/wp-content/uploads/2022/07/J2K\\_Converter\\_Crack\\_Latest.pdf](https://spiruproject.site/wp-content/uploads/2022/07/J2K_Converter_Crack_Latest.pdf) [https://tasisatnovin.com/wp-content/uploads/Samsung\\_Data\\_Migration\\_\\_Crack\\_\\_Keygen\\_Full\\_Version\\_For\\_Windows\\_2022.pdf](https://tasisatnovin.com/wp-content/uploads/Samsung_Data_Migration__Crack__Keygen_Full_Version_For_Windows_2022.pdf) [https://blog-gegen-rechts.de/wp-content/uploads/2022/07/Portable\\_WinTrezur-1.pdf](https://blog-gegen-rechts.de/wp-content/uploads/2022/07/Portable_WinTrezur-1.pdf) [https://yourtripboy.com/wp-content/uploads/2022/07/Extra\\_Dialer\\_Pro\\_Crack\\_\\_\\_Product\\_Key.pdf](https://yourtripboy.com/wp-content/uploads/2022/07/Extra_Dialer_Pro_Crack___Product_Key.pdf) [https://datingmarriagehub.com/wp-content/uploads/2022/07/VCV\\_Rack\\_\\_Crack\\_\\_\\_Product\\_Key\\_Download\\_2022-2.pdf](https://datingmarriagehub.com/wp-content/uploads/2022/07/VCV_Rack__Crack___Product_Key_Download_2022-2.pdf) <https://www.solaiocompound.it/wp-content/uploads/2022/07/chenaz.pdf> <https://champlife.de/wp-content/uploads/2022/07/bambnico-2.pdf> <https://goldplant.ro/wp-content/uploads/2022/07/logview4net.pdf> <https://diontalent.nl/2022/07/11/usage-agent-crack-with-product-key-free-download-win-mac/> <https://agendaprime.com/wp-content/uploads/2022/07/Voukoder.pdf> [https://szklanepulapki.pl/wp-content/uploads/2022/07/BasicVideoNET\\_\\_Download\\_Latest\\_2022.pdf](https://szklanepulapki.pl/wp-content/uploads/2022/07/BasicVideoNET__Download_Latest_2022.pdf) <https://www.nextiainfissi.it/2022/07/11/amok-dvd-shrinker-crack-license-keygen-2022-latest/> [https://guapolocotattoo.it/wp-content/uploads/2022/07/MusicPhrase\\_XL.pdf](https://guapolocotattoo.it/wp-content/uploads/2022/07/MusicPhrase_XL.pdf) <https://officinabio.it/xping-crack-patch-with-serial-key-free-for-windows/> <https://thelifeofbat.com/wp-content/uploads/2022/07/gipsher.pdf>